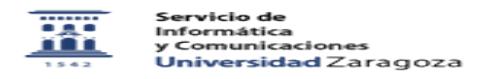

## Identidad.Recordar Nip y Contraseña administrativa

02/01/2023 17:43:31

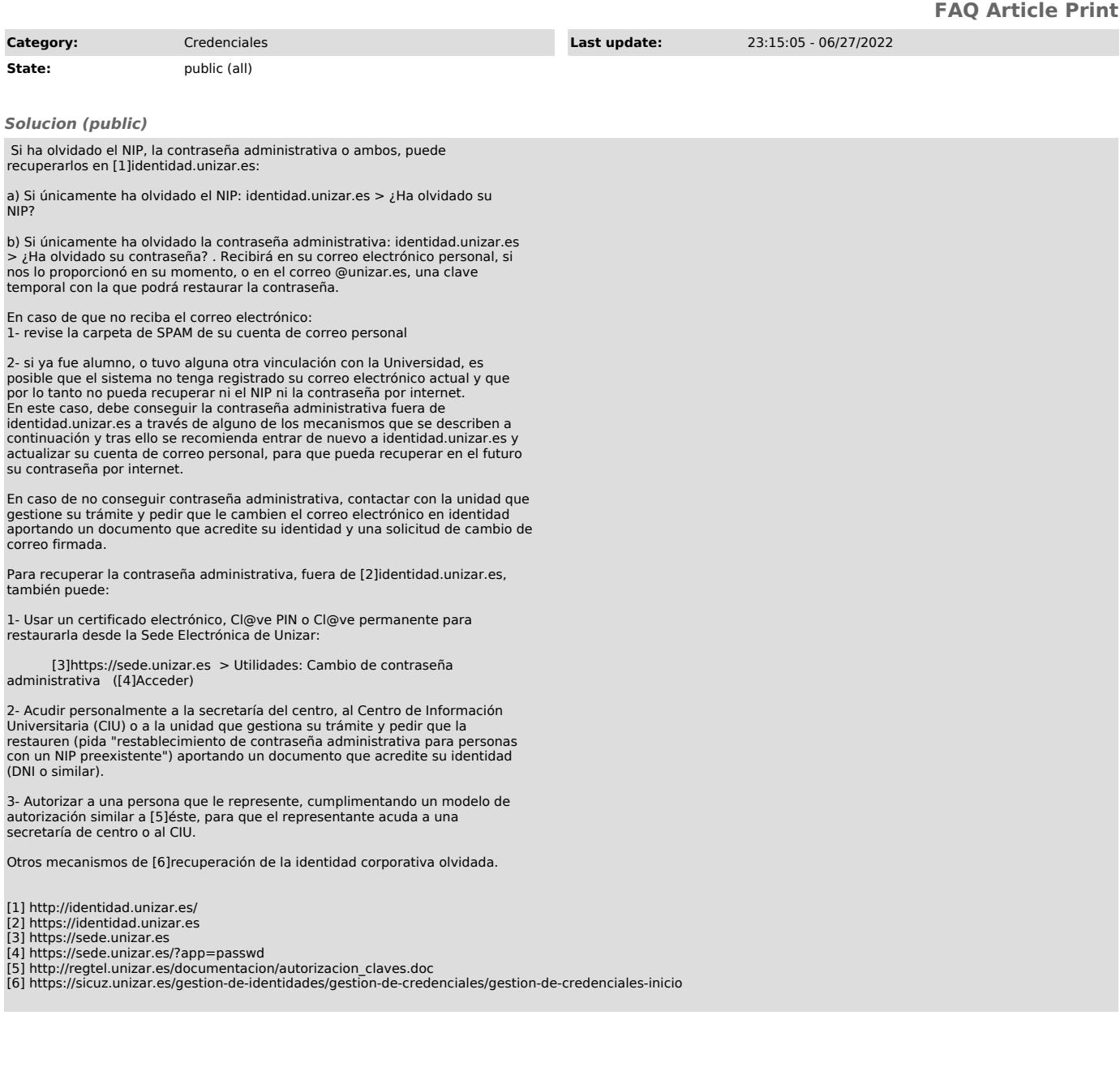